### Пакет russ.sty

#### 26 января 2012

#### **Аннотация**

Пакет russ.sty позволяет включить все возможности LATEX'а при работе с русским языком: команды с русскими буквами, русские буквы в формулах и PDF, русские типографские традиции, переносы, без использования babel.

# Оглавление

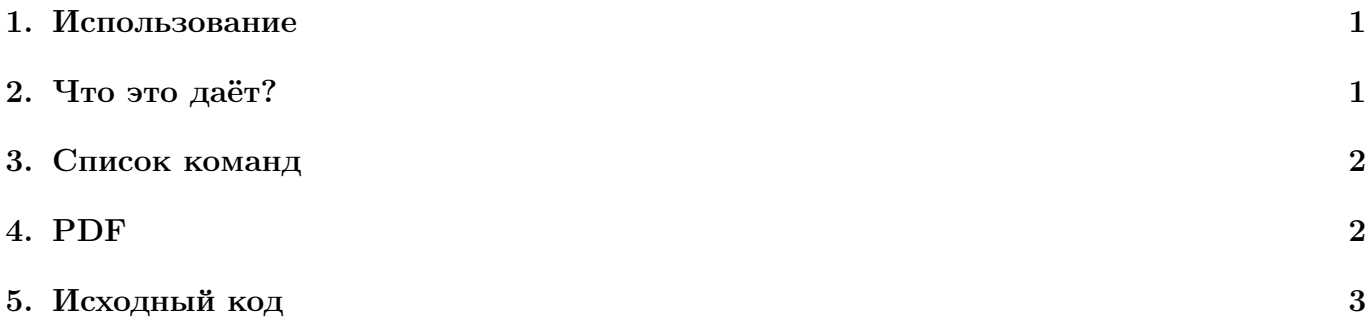

# 1. Использование

Пользоваться пакетом очень просто. Вместо

```
\usepackage{cmap}
\usepackage[T2A]{fontenc}
\usepackage[cp1251]{inputenc}
\usepackage[russian]{babel}
```
пишем просто

\usepackage{russ}

# 2. Что это даёт?

- а) включает русские переносы;
- б) устанавливает catcode'ы русских букв в "letter", таким образом их можно использовать в командах (\newcommand{\команда});
- в) устанавливает шрифты для русских букв в математических формулах, таким образом можно писать \$V\_{машины}\$;
- г) переводит стандартные слова (Глава, Оглавление и т.д.);
- д) настраивает LATEXпо русские типографские традиции (всевозможные точки или скобки после номеров, центровки, отбивки и т.д.);
- е) добавляет команды \ralph и \Ralph для русской нумерации а), б) ... (\ralph{счётчик});
- ж) добавляет unicode-глифы русских букв и математических символов в pdf, благодаря чему работает copy-paste с текстом в PDF;
- з) добавляет команды для оформления кавычек, «т. е. », «и т. д. », дефисов и тире в соответствии с русскими типографскими традициями;
- и) добавляет tg для \tg, и другие тригонометрические функции.

### 3. Список команд

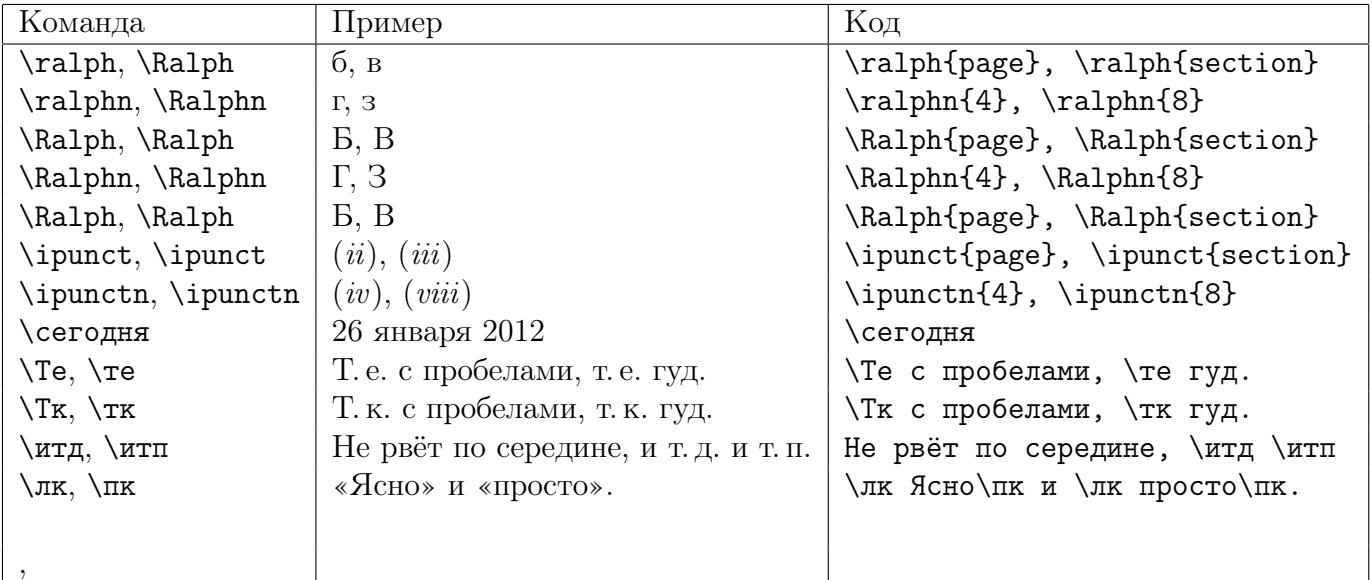

# 4. PDF

Попробуйте copy-paste для следующих строчек:

Просто русский текст для копирования

 $\sin(\alpha \pm \beta) = \sin \alpha \cos \beta \pm \sin \beta \cos \alpha$ .

$$
F_{apx} = \rho_{\text{new}} \cdot g \cdot V_{\text{mean}}
$$

Замечательно, не правда ли?

#### 5. Исходный код

```
% ===============================================================
% The package aims to facilitate Russian typesetting (based on input
% using MicroSoft Code Page 1251).
% If you are going to use another encoding just type
% \usepackage[ENCODING]{inputenc}
% Russian hyphenation is selected, and various mathematical commands
% are set up in Russian style.
% Furthermore all Cyrillic letters' catcodes are set to "letter",
% so that commands with Cyrillic letters in their names may be defined.
% Also Cyrillic letters are declared as math symbol, so you can
% use it in formulas.
% glyphtounicode.tex included, so there is no problem with
% Cyrillics in PDF (copy-paste)
% ===============================================================
% License: LaTeX Project Public License
% This software is copyright but you are granted a license which
% gives you, the "user" of the software, legal permission to copy,
% distribute, and/or modify the software. However, if you modify the
% software and then distribute it (even just locally) you must change
% the name of the software, or use other technical means to avoid confusion.
% ===============================================================
% based on russlh.sty, mathlh.sty, russcorr.sty and glyphtounicode.tex
% ===============================================================
\ProvidesPackage{russ}[2012/01/26 Russian language]
\RequirePackage[cp1251]{inputenc}
\RequirePackage{xspace}
% ===============================================================
% ===============================================================
% ===============================================================
% ===============================================================
% russlh Начало: нужен для включения русского языка
% ===============================================================
\language\l@russian
\lefthyphenmin=2
\righthyphenmin=2
\input {t2aenc.def}
\renewcommand{\encodingdefault}{T2A}
\fontencoding{T2A}\normalsize
% From ltfinal.dtx
\def\reserved@a#1#2{%
   \@tempcnta#1\relax
   \@tempcntb#2\relax
   \reserved@b
```

```
}
\def\reserved@b{%
   \ifnum\@tempcnta>\@tempcntb\else
      \reserved@c\@tempcnta
      \advance\@tempcnta\@ne
      \expandafter\reserved@b
   \fi
}
\def\reserved@c#1{\catcode#1=11\relax}
% End from ltfinal.dtx
\reserved@a{192}{223} % А-Я
\reserved@a{224}{255} % а-я
\catcode156=11 % Ё
\catcode188=11 % ё
\providecommand{\glqq}{\quotedblbase}
\providecommand{\grqq}{\textquotedblleft}
\providecommand{\flqq}{\guillemotleft}
\providecommand{\frqq}{\guillemotright}
\providecommand{\No}{\textnumero}
% ===============================================================
% russlh Конец
% ===============================================================
% ===============================================================
```
% =============================================================== % ===============================================================

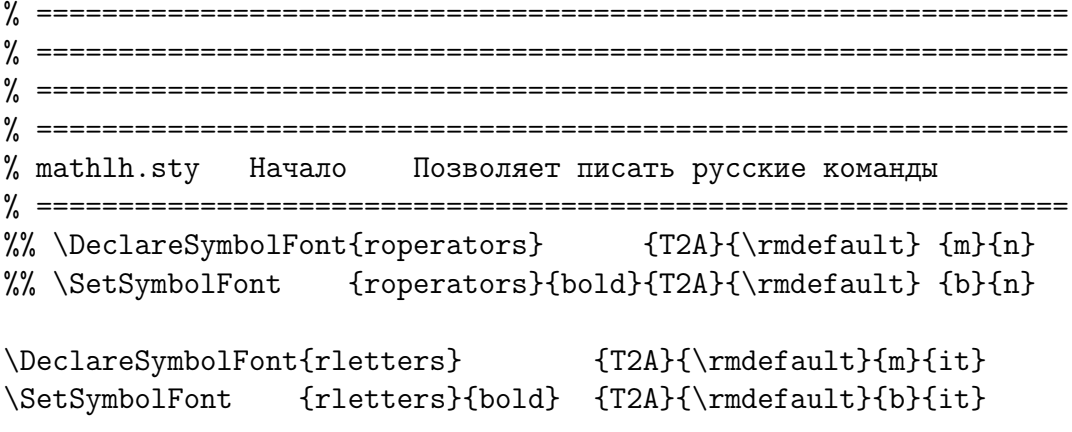

\expandafter\def\csname T2A-cmd\endcsname#1{% \ifx\protect\@typeset@protect\else\noexpand#1\expandafter\@gobble\fi% } \DeclareMathSymbol{^^c0}{\mathalpha}{rletters}{"C0} %% А \DeclareMathSymbol{^^c1}{\mathalpha}{rletters}{"C1} %% Б \DeclareMathSymbol{^^c2}{\mathalpha}{rletters}{"C2} %% В \DeclareMathSymbol{^^c3}{\mathalpha}{rletters}{"C3} %% Г \DeclareMathSymbol{^^c4}{\mathalpha}{rletters}{"C4} %% Д \DeclareMathSymbol{^^c5}{\mathalpha}{rletters}{"C5} %% Е \DeclareMathSymbol{^^c6}{\mathalpha}{rletters}{"C6} %% Ж \DeclareMathSymbol{^^c7}{\mathalpha}{rletters}{"C7} %% З \DeclareMathSymbol{^^c8}{\mathalpha}{rletters}{"C8} %% И \DeclareMathSymbol{^^c9}{\mathalpha}{rletters}{"C9} %% Й \DeclareMathSymbol{^^ca}{\mathalpha}{rletters}{"CA} %% К \DeclareMathSymbol{^^cb}{\mathalpha}{rletters}{"CB} %% Л \DeclareMathSymbol{^^cc}{\mathalpha}{rletters}{"CC} %% М \DeclareMathSymbol{^^cd}{\mathalpha}{rletters}{"CD} %% Н \DeclareMathSymbol{^^ce}{\mathalpha}{rletters}{"CE} %% О \DeclareMathSymbol{^^cf}{\mathalpha}{rletters}{"CF} %% П \DeclareMathSymbol{^^d0}{\mathalpha}{rletters}{"D0} %% Р \DeclareMathSymbol{^^d1}{\mathalpha}{rletters}{"D1} %% С \DeclareMathSymbol{^^d2}{\mathalpha}{rletters}{"D2} %% Т \DeclareMathSymbol{^^d3}{\mathalpha}{rletters}{"D3} %% У \DeclareMathSymbol{^^d4}{\mathalpha}{rletters}{"D4} %% Ф \DeclareMathSymbol{^^d5}{\mathalpha}{rletters}{"D5} %% Х \DeclareMathSymbol{^^d6}{\mathalpha}{rletters}{"D6} %% Ц \DeclareMathSymbol{^^d7}{\mathalpha}{rletters}{"D7} %% Ч \DeclareMathSymbol{^^d8}{\mathalpha}{rletters}{"D8} %% Ш \DeclareMathSymbol{^^d9}{\mathalpha}{rletters}{"D9} %% Щ \DeclareMathSymbol{^^da}{\mathalpha}{rletters}{"DA} %% Ъ \DeclareMathSymbol{^^db}{\mathalpha}{rletters}{"DB} %% Ы \DeclareMathSymbol{^^dc}{\mathalpha}{rletters}{"DC} %% Ь \DeclareMathSymbol{^^dd}{\mathalpha}{rletters}{"DD} %% Э \DeclareMathSymbol{^^de}{\mathalpha}{rletters}{"DE} %% Ю \DeclareMathSymbol{^^df}{\mathalpha}{rletters}{"DF} %% Я \DeclareMathSymbol{^^e0}{\mathalpha}{rletters}{"E0} %% а \DeclareMathSymbol{^^e1}{\mathalpha}{rletters}{"E1} %% б \DeclareMathSymbol{^^e2}{\mathalpha}{rletters}{"E2} %% в \DeclareMathSymbol{^^e3}{\mathalpha}{rletters}{"E3} %% г \DeclareMathSymbol{^^e4}{\mathalpha}{rletters}{"E4} %% д \DeclareMathSymbol{^^e5}{\mathalpha}{rletters}{"E5} %% е \DeclareMathSymbol{^^e6}{\mathalpha}{rletters}{"E6} %% ж \DeclareMathSymbol{^^e7}{\mathalpha}{rletters}{"E7} %% з \DeclareMathSymbol{^^e8}{\mathalpha}{rletters}{"E8} %% и \DeclareMathSymbol{^^e9}{\mathalpha}{rletters}{"E9} %% й \DeclareMathSymbol{^^ea}{\mathalpha}{rletters}{"EA} %% к \DeclareMathSymbol{^^eb}{\mathalpha}{rletters}{"EB} %% л \DeclareMathSymbol{^^ec}{\mathalpha}{rletters}{"EC} %% м \DeclareMathSymbol{^^ed}{\mathalpha}{rletters}{"ED} %% н \DeclareMathSymbol{^^ee}{\mathalpha}{rletters}{"EE} %% о

```
\DeclareMathSymbol{^^ef}{\mathalpha}{rletters}{"EF} %% п
\DeclareMathSymbol{^^f0}{\mathalpha}{rletters}{"F0} %% р
\DeclareMathSymbol{^^f1}{\mathalpha}{rletters}{"F1} %% с
\DeclareMathSymbol{^^f2}{\mathalpha}{rletters}{"F2} %% т
\DeclareMathSymbol{^^f3}{\mathalpha}{rletters}{"F3} %% у
\DeclareMathSymbol{^^f4}{\mathalpha}{rletters}{"F4} %% ф
\DeclareMathSymbol{^^f5}{\mathalpha}{rletters}{"F5} %% х
\DeclareMathSymbol{^^f6}{\mathalpha}{rletters}{"F6} %% ц
\DeclareMathSymbol{^^f7}{\mathalpha}{rletters}{"F7} %% ч
\DeclareMathSymbol{^^f8}{\mathalpha}{rletters}{"F8} %% ш
\DeclareMathSymbol{^^f9}{\mathalpha}{rletters}{"F9} %% щ
\DeclareMathSymbol{^^fa}{\mathalpha}{rletters}{"FA} %% ъ
\DeclareMathSymbol{^^fb}{\mathalpha}{rletters}{"FB} %% ы
\DeclareMathSymbol{^^fc}{\mathalpha}{rletters}{"FC} %% ь
\DeclareMathSymbol{^^fd}{\mathalpha}{rletters}{"FD} %% э
\DeclareMathSymbol{^^fe}{\mathalpha}{rletters}{"FE} %% ю
\DeclareMathSymbol{^^ff}{\mathalpha}{rletters}{"FF} %% я
\DeclareMathSymbol{^^9c}{\mathalpha}{rletters}{"9C} %% Ё
\DeclareMathSymbol{^^bc}{\mathalpha}{rletters}{"BC} %% ё
\SetMathAlphabet{\mathrm}{normal}{T2A}{\rmdefault}{m}{n}
\SetMathAlphabet{\mathrm}{bold} {T2A}{\rmdefault}{b}{n}
\SetMathAlphabet{\mathit}{normal}{T2A}{\rmdefault}{m}{it}
\SetMathAlphabet{\mathit}{bold} {T2A}{\rmdefault}{b}{it}
\SetMathAlphabet{\mathbf}{normal}{T2A}{\rmdefault}{b}{n}
\SetMathAlphabet{\mathbf}{bold} {T2A}{\rmdefault}{b}{n}
% ===============================================================
% mathlh.sty Конец
% ===============================================================
% ===============================================================
% ===============================================================
% ===============================================================
```
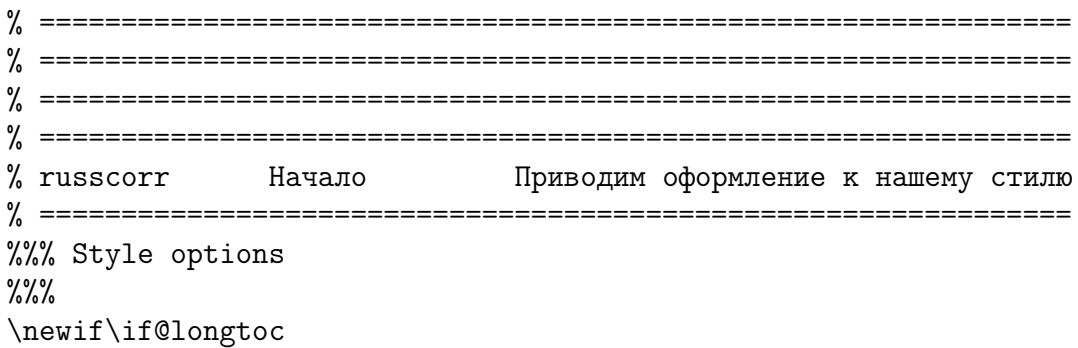

```
\DeclareOption{longtoc}{\@longtoctrue}
\DeclareOption{shorttoc}{\@longtocfalse}
\newif\if@indentheadings
\DeclareOption{indentheadings}{\@indentheadingstrue}
\DeclareOption{noindentheadings}{\@indentheadingsfalse}
\newif\if@textyо
\DeclareOption{yo}{\@textyоtrue}
\DeclareOption{noyo}{\@textyоfalse}
\ExecuteOptions{shorttoc,noindentheadings,noyo}
\ProcessOptions
\message{^^J Correcting math definitions,}
\def\tg{\mathop{\operator@font tg}\nolimits}
\def\ctg{\mathop{\operator@font ctg}\nolimits}
\def\cosec{\mathop{\operator@font cosec}\nolimits}
\def\arctg{\mathop{\operator@font arctg}\nolimits}
\def\arcctg{\mathop{\operator@font arcctg}\nolimits}
\def\sh{\mathop{\operator@font sh}\nolimits}
\def\ch{\mathop{\operator@font ch}\nolimits}
\def\th{\mathop{\operator@font th}\nolimits}
\def\cth{\mathop{\operator@font cth}\nolimits}
\DeclareSymbolFont{AMSa}{U}{msa}{m}{n}
\DeclareSymbolFont{AMSb}{U}{msb}{m}{n}
\DeclareMathSymbol{\varkappa}{\mathord}{AMSb}{"7B}
\DeclareMathSymbol{\leqslant}{\mathrel}{AMSa}{"36}
\DeclareMathSymbol{\geqslant}{\mathrel}{AMSa}{"3E}
\message{heading names,}
\def\contentsname{Оглавление}
\def\figurename{Рис.}
\def\partname{Часть}
\def\listfigurename{Список рисунков}
\def\listtablename{Список таблиц}
\def\refname{Литература}
\def\bibname{Литература}
\def\indexname{Предметный указатель}
\def\tablename{Таблица}
\def\abstractname{Аннотация}
\@ifundefined{chapter}{}{\def\chaptername{Глава}}
\def\proofname{Доказательство}
\frac{9}{2}\message{counters,}
\def\ralph#1{\ralphn{\@nameuse {c@#1}}}
\def\ralphn#1{%
\ifcase #1\or a\or \or s\or r\or \or a\or e\or x\or s\or \lesssim 4\else\@iralph{#1}\fi}
\def\@iralph#1{%
\ifcase #1\or\or\or\or\or\or\or\or\or\or к\or л\or м\or н\or о\or п%
\or p\or c\or \r\or y\or \r\or x\or \r\or \r\or \r\or \r\or \r\or x\\else\@ctrerr \fi}
```

```
\def\Ralph#1{\Ralphn{\@nameuse {c@#1}}}
\def\Ralphn#1{%
\ifcase #1\or А\or Б\or В\or Г\or Д\or Е\or Ж\or З\or И\else\@iRalph{#1}\fi}
\def\@iRalph#1{\ifcase #1\or\or\or\or\or\or\or\or\or\or\or K\or \mathbb{I}\or H\or O\or \mathbb{I}%
\or Р\or С\or Т\or У\or Ф\or Х\or Ц\or Ч\or Ш\or Щ\or Э\or Ю\or Я%
\else\@ctrerr \fi}
\newcommand*{\ipunct}[1]{\ipunctn{\@nameuse{c@#1}}}
\newcommand*{\ipunctn}[1]%
  {\ifcase #1\or (\textit{i\/})\or (\textit{ii\/})\or (\textit{iii\/})%
  \or (\textit{iv\/})\or (\textit{v\/})\or %
  (\text{viv})\or (\text{viv})\or (\text{viv})\or (\text{viviv})\or (\text{viviv})\or (\textit{x\/})\or (\textit{xi\/})\or (\textit{xii\/})\or %
  (\textit{xiii}\) (\textit{xii)\})\or (\textit{xv\/})\or (\textit{xvi\/})%
  \or (\textit{xvii\/})\or (\textit{xviii\/})%
  \or (\textit{xix\/})\or (\textit{xx\/}) \else\@ctrerr \fi}
\message{lists,}
% Теперь "русифицируем" окружение enumerate:
\def\labelenumi{\theenumi.}
\def\theenumii{\ralph{enumii}}
\def\labelenumii{\theenumii.}
\def\p@enumii{\theenumi}
\def\labelenumiii{{\bf--}}
\let\theenumiii\relax
\def\p@enumiii{\theenumi\theenumii}
%
% И еще запретим вкладывать четыре enumerate друг в друга ...
%
\def\enumerate{\ifnum \@enumdepth >2% было 3, а не 2
\@toodeep\else
      \advance\@enumdepth \@ne
      \edef\@enumctr{enum\romannumeral\the\@enumdepth}\list
      {\csname label\@enumctr\endcsname}{\usecounter
        {\@{}%
% Теперь определим окружение rlist
% для создания списков, в которых
% \item'ы нумеруются русскими буквами
% (строчными для rlist, прописными для rlist[u])
%
\@definecounter{rlistctr}
```

```
\newif\if@rlistsnested\@rlistsnestedfalse
```

```
\def\rlist{\@ifnextchar[{\@rlist}{\@rlist[l]}}
```

```
\def\@rlist[#1]{\if u#1\def\@tempa{R}\else\def\@tempa{r}\fi
```

```
\if@rlistsnested\@toodeep\else
```

```
\@rlistsnestedtrue
```

```
\edef\therlistctr{\expandafter\noexpand\csname
                \@tempa alphn\endcsname\noexpand\c@rlistctr}%
\list{\labelrlist}{\usecounter
```

```
{rlistctr}}\fi}
\let\endrlist\endlist
\def\labelrlist{\therlistctr)}
\message{headings,}
\def\@seccntformat#1{\csname pre#1\endcsname\csname the#1\endcsname
                \csname post#1\endcsname}
\let\@Tocseccntformat\@seccntformat
\def\@postskip@{\hskip.5em\relax}
\def\postsection{.\@postskip@}
\def\postsubsection{.\@postskip@}
\def\postsubsubsection{.\@postskip@}
\def\postparagraph{.\@postskip@}
\def\postsubparagraph{.\@postskip@}
\def\presection{}
\def\presubsection{}
\def\presubsubsection{}
\def\preparagraph{}
\def\presubparagraph{}
%%% Unfortunately, \@seccntformat is not reflected in toc.
%%% Hence, I had to hack up the definition of \@sect a little.
\def\@sect#1#2#3#4#5#6[#7]#8{%
  \ifnum #2>\c@secnumdepth
    \let\@svsec\@empty
  \else
    \refstepcounter{#1}%
    \protected@edef\@svsec{\@seccntformat{#1}\relax}%
  \fi
  \@tempskipa #5\relax
  \ifdim \@tempskipa>\z@
    \begingroup
      #6{%
        \@hangfrom{\hskip #3\relax\@svsec}%
          \interlinepenalty \@M #8\@@par}%
    \endgroup
    \csname #1mark\endcsname{#7}%
    \addcontentsline{toc}{#1}{%
      \ifnum #2>\c@secnumdepth \else
        \protect\numberline{\@Tocseccntformat{#1}}%
      \fi
      \if@longtoc#8\else#7\fi}%
  \else
    \def\@svsechd{%
      #6{\hskip #3\relax
      \@svsec #8}%
      \csname #1mark\endcsname{#7}%
      \addcontentsline{toc}{#1}{%
        \ifnum #2>\c@secnumdepth \else
```

```
\protect\numberline{\@Tocseccntformat{#1}}%
        \forallfi
        \if@longtoc#8\else#7\fi}}%
  \fi
  \@xsect{#5}}
\if@indentheadings
\def\section{\@startsection {section}{1}{\parindent}%
                                    {3.5ex \@plus 1ex \@minus .2ex}%
                                    {2.3ex \@plus.2ex}%
                                    {\reset@font\Large\bfseries}}
\def\subsection{\@startsection{subsection}{2}{\parindent}%
                                      {3.25ex\@plus 1ex \@minus .2ex}%
                                      {1.5ex \@plus .2ex}%
                                      {\reset@font\large\bfseries}}
\def\subsubsection{\@startsection{subsubsection}{3}{\parindent}%
                                      {3.25ex\@plus 1ex \@minus .2ex}%
                                      {1.5ex \@plus .2ex}%
                                      {\reset@font\normalsize\bfseries}}
\forallfi
\def\@mainmattertrue{\let\if@mainmatter\iftrue}
\def\@mainmatterfalse{\let\if@mainmatter\iffalse}
\@ifclassloaded{report}{\@mainmattertrue}{}
\@ifundefined{chapter}{}{%
\def\postchapter{.}
\def\chapter{\if@openright\cleardoublepage\else\clearpage\fi
                    \thispagestyle{plain}%
                    \global\@topnum\z@
                    \if@indentheadings\@afterindenttrue
                        \else\@afterindentfalse
                    \fi
                    \secdef\@chapter\@schapter}
\def\@chapter[#1]#2{\ifnum \c@secnumdepth >\m@ne
                       \if@mainmatter
                         \refstepcounter{chapter}%
                         \typeout{\@chapapp\space\thechapter.}%
                         \addcontentsline{toc}{chapter}%
                                    {\protect\numberline{\thechapter
                                          \postchapter}%
                        \if@longtoc#2\else#1\fi}%
                       \else
                         \addcontentsline{toc}{chapter}%
                       {\if@longtoc#2\else#1\fi}\fi
                    \else
                      \addcontentsline{toc}{chapter}{\if@longtoc#2\else#1\fi}
                    \fi
                    \chaptermark{#1}%
```

```
\addtocontents{lof}{\protect\addvspace{10\p@}}%
                    \addtocontents{lot}{\protect\addvspace{10\p@}}%
                    \if@twocolumn
                      \@topnewpage[\@makechapterhead{#2}]%
                    \else
                      \@makechapterhead{#2}%
                      \@afterheading
                    \fi}
}% end of conditional
\@ifundefined{chapter}{}{%
\def\@makechapterhead#1{%
  \vspace*{50\p@}%
  {\reset@font \@tempdima\parindent \raggedright
\frac{9}{90}\if@indentheadings\advance\leftskip\@tempdima\fi
%%% ^^^^^^^^^^^^^^^^^^^^^^^^^^^^^^^^^^^^^^^^^^^^^^^^
    \ifnum \c@secnumdepth >\m@ne
       \if@mainmatter
         \huge\bfseries \@chapapp{} \thechapter\postchapter
         \par\nobreak
         \vskip 20\p@
       \fi
       \fi
    \interlinepenalty\@M
    \Huge \bfseries #1\par
    \nobreak
    \vskip 40\p@
  }}%
\def\@schapter#1{\if@twocolumn
                   \@topnewpage[\@makeschapterhead{#1}]%
                 \else
                   \@makeschapterhead{#1}%
                   \@afterheading
                 \fi}
\def\@makeschapterhead#1{%
  \vspace*{50\p@}%
  {\reset@font \@tempdima\parindent \raggedright
%%^^^^^^^^^^^^^^^^^^^^^^^^^^^^^^^^^^^^^^^^^^^^^^
     \if@indentheadings\advance\leftskip\@tempdima\fi
%%^^^^^^^^^^^^^^^^^^^^^^^^^^^^^^^^^^^^^^^^^^^^^^^^^^^
    \interlinepenalty\@M
    \Huge \bfseries #1\par\nobreak
    \nobreak
    \vskip 40\p@
 }}
}% end of conditional
\message{captions,}
\long\def\@makecaption#1#2{%
  \vskip\abovecaptionskip
```

```
\sbox\@tempboxa{#1. #2}%
  \ifdim \wd\@tempboxa >\hsize
    \unhbox\@tempboxa\par
  \else
    \global \@minipagefalse
    \hbox to\hsize{\hfil\box\@tempboxa\hfil}%
  \fi
  \vskip\belowcaptionskip}
\long\def\@caption#1[#2]#3{\par\addcontentsline{\csname
  ext@#1\endcsname}{#1}{\protect\numberline{\csname
 the#1\endcsname.}{\ignorespaces #2}}\begingroup
    \@parboxrestore
    \normalsize
    \@makecaption{\csname fnum@#1\endcsname}{\ignorespaces #3}\par
  \endgroup}
\message{theorems,}
\def\afterthmseparator{.}
\expandafter\ifx\csname theoremstyle\endcsname\relax
  \def\@begintheorem#1#2{\trivlist
     \item[\hskip \labelsep{\bfseries #1\ #2\unskip\afterthmseparator
 }]\itshape}
  \def\@opargbegintheorem#1#2#3{\trivlist
        \item[\hskip \labelsep{\bfseries #1\ #2\ (#3)\afterthmseparator
  }]\itshape}
\fi
\message{running heads,}
\def\@ArticleHeadingsCorr{%
  \if@twoside
   \def\ps@headings{\let\@mkboth\markboth
   \let\@oddfoot\@empty\let\@evenfoot\@empty
   \def\@evenhead{\thepage\hfil\slshape\leftmark}%
   \def\@oddhead{{\slshape\rightmark}\hfil\thepage}%
    \def\sectionmark####1{\markboth {\uppercase{\ifnum \c@secnumdepth >\z@
      \thesection\postsection \hskip 1em\relax \fi ####1}}{}}%
    \def\subsectionmark####1{\markright {\ifnum \c@secnumdepth >\@ne
            \thesubsection\postsubsection \hskip 1em\relax \fi ####1}}}
  \else
   \def\ps@headings{\let\@mkboth\markboth
    \let\@oddfoot\@empty
    \def\@oddhead{{\slshape\rightmark}\hfil\thepage}%
    \def\sectionmark####1{\markright {\uppercase{\ifnum \c@secnumdepth >\z@
      \thesection\postsection \hskip 1em\relax \fi ####1}}}}
 \fi
}
\def\@ReportHeadingsCorr{%
  \if@twoside
    \def\ps@headings{\let\@mkboth\markboth
    \let\@oddfoot\@empty\let\@evenfoot\@empty
    \def\@evenhead{\thepage\hfil\slshape\leftmark}%
```

```
\def\@oddhead{{\slshape\rightmark}\hfil\thepage}%
    \def\chaptermark####1{\markboth{\uppercase{\ifnum\c@secnumdepth>\m@ne
         \@chapapp\ \thechapter.\fi ####1}}{}}%
    \def\sectionmark####1{\markright{\uppercase{\ifnum\c@secnumdepth>\z@
      \thesection. \fi ####1}}}}
  \else
    \def\ps@headings{\let\@mkboth\markboth
    \let\@oddfoot\@empty
    \def\@oddhead{{\slshape\rightmark}\hfil\thepage}%
    \def\chaptermark####1{\markright{\uppercase{\ifnum\c@secnumdepth>\m@ne
      \@chapapp\ \thechapter. \fi ####1}}}}
  \fi
}
\def\@BookHeadingsCorr{%
\def\ps@headings{\let\@mkboth\markboth
 \let\@oddfoot\@empty\let\@evenfoot\@empty
 \def\@evenhead{\thepage\hfil\slshape\leftmark}%
 \def\@oddhead{{\slshape\rightmark}\hfil\thepage}%
      \def\chaptermark####1{%
        \markboth {\uppercase{\ifnum \c@secnumdepth >\m@ne
          \if@mainmatter
            \@chapapp\ \thechapter. \fi
            ####1}}{}}%
 \def\sectionmark####1{\markright {\uppercase{\ifnum \c@secnumdepth >\z@
   \theta. \{ \text{#} \text{#} \} \}}
\@ifclassloaded{article}{\@ArticleHeadingsCorr}{}
\@ifclassloaded{report}{\@ReportHeadingsCorr}{}
\@ifclassloaded{book}{\@BookHeadingsCorr}{}
%% \if A\@mainstyle % стиль - article (вставлено ".\@aftersepkern" после номера)
%% \@ArticleHeadingsCorr
%% \else\if R\@mainstyle % стиль=report. Два пробела после точки заменены на один.
%% \@ReportHeadingsCorr
\% \else \% стиль=book (два пробела после точки заменены на один)
%% \@BookHeadingsCorr
\% \fi\fi
%
\message{appendix,}
%% \if A\@mainstyle
\@ifclassloaded{article}{%
  \def\appendix{\par
    \setcounter{section}{0}%
    \setcounter{subsection}{0}%
    \let\sectionname\appendixname
    \def\thesection{\@Ralph\c@section}}
}{%
\def\appendix{\par
   \setcounter{chapter}{0}%
   \setcounter{section}{0}%
   \def\@chapapp{\appendixname}%
```

```
\def\thechapter{\@Ralph\c@chapter}}
```
}

```
\message{\string\cleardoublepage,}
\def\cleardoublepage{\clearpage\if@twoside \ifodd\c@page\else
   {\nu\ добавил \ps@empty (и заодно заменил \hbox\} на \null )
\newpage}\if@twocolumn{\null\ps@empty\newpage}\fi\fi\fi} % ditto
\message{quotes,}
% !!!! Отсюда и до второго вхождения !!!! все сперто из german.sty
\def\@allowhyphens{\penalty\@M\hskip\z@skip}
\def\set@low@box#1{\setbox\tw@\hbox{,}\setbox\z@\hbox{#1}\dimen\z@\ht\z@
     \advance\dimen\z@ -\ht\tw@
     \setbox\z@\hbox{\lower\dimen\z@ \box\z@}\ht\z@\ht\tw@ \dp\z@\dp\tw@ }
% (this lowers the german left quotes to the same level as the comma.)
\def\@glqq{{\ifhmode \edef\@SF{\spacefactor\the\spacefactor}\else
     \let\@SF\empty \fi \leavevmode
     \set@low@box{''}\box\z@\kern-.04em\@allowhyphens\@SF\relax}}
\def\glqq{\protect\@glqq}
\def\@grqq{\ifhmode \edef\@SF{\spacefactor\the\spacefactor}\else
     \let\@SF\empty \fi \kern-.07em''\kern.07em\@SF\relax}
\def\grqq{\protect\@grqq}
\def\@glq{{\ifhmode \edef\@SF{\spacefactor\the\spacefactor}\else
     \let\@SF\empty \fi \leavevmode
     \set@low@box{'}\box\z@\kern-.04em\@allowhyphens\@SF\relax}}
\def\glq{\protect\@glq}
\def\@grq{\kern-.07em'\kern.07em}
\def\grq{\protect\@grq}
%!!!!
% \сегодня is the Russian counterpart of \today;
% we prefer to keep the original \today intact
\def\сегодня{\number\day\space
                \ifcase\month\or
                 января\or февраля\or марта\or апреля\or мая\or
                 июня\or июля\or августа\or сентября\or октября\or
                 ноября\or декабря\fi\space\number\year}
\frenchspacing
\righthyphenmin 2
\if@textyо
   \message{the letter 'yo',}
   \def\@textyе{е}
   \def\@textyЕ{Е}
   \DeclareRobustCommand{\"}[1]{%
    {\edef\@tempa{#1}%
     \ifx\@tempa\@textyе \char 163\relax
       \else \ifx\@tempa\@textyЕ \char 176\relax
```

```
\else \accent "7F #1\fi\fi
```
}% } \fi

%% What follows is intended to ensure compatibility with %% an earlier version of Russification of LaTeX 2.09, %% where a possibility to automatically count the total number of %% pages in the document was supported. \let\c@totalpages=\@tempcnta \let\@@global\global

```
\message{... finished.}
```
\AtBeginDocument{\ifdim\hsize<\@cclv\p@\pretolerance\m@ne\fi}

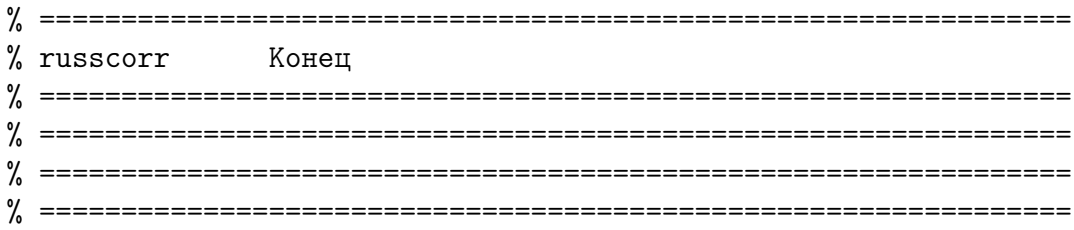

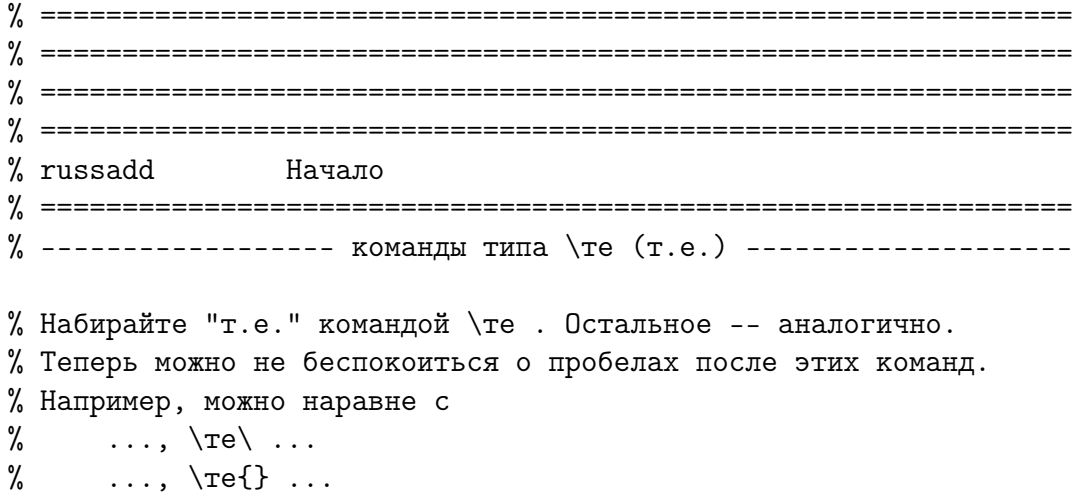

```
% писать просто
\% ..., \te ...
%
\newcommand*{\те}{т.\,е.\xspace}
\newcommand*{\Те}{Т.\,е.\xspace}
\newcommand*{\тк}{т.\,к.\xspace}
\newcommand*{\Тк}{Т.\,к.\xspace}
\newcommand*{\итд}{и~т.\,д.\xspace}
\newcommand*{\итп}{и~т.\,п.\xspace}
\newcommand{\лк}{\guillemotleft\nobreak\ignorespaces}
\newcommand{\\pi}{\gtrian{\nu}\sum\frac{\partial}{\partial\phi}%
% ------------------ команды типа \т (тире) ---------------------
% Команда \клей позволяет приклеивать слова к формуле или ещё чему-нибудь.
% Например, "частицы\клей $+$\клей поле"
% Команды \д (\ч) и \Д (\ч) ставят дефисы (чёрточки), после которых
% разрывы строки запрещены и разрешены, соответственно.
% Итак,
% \д ставит дефис, после которого разрыв строки ЗАПРЕЩЁН.
% Напр., "$1$\д форма"
% \Д ставит дефис, после которого разрыв строки РАЗРЕШЁН.
% Напр., "Остроградского\ч Гаусса" (или тут нужно \Д ?)
% Для интересующихся: если написать "$1$-форма" или "Остроградского--Гаусса",
% то будет разрешено разрывать строчку после дефиса и запрещено переносить
% слова "форма", "Остроградского" и "Гаусса". По этой причине и появилась
% команда \клей.
\frac{9}{6}\newcommand*{\клей}{\nobreak\hskip\z@skip}
\DeclareRobustCommand*{\д}{\клей\hbox{-}\клей}
\DeclareRobustCommand*{\Д}{\клей\hbox{-}\hskip\z@skip}
\DeclareRobustCommand*{\ч}{\,\textendash\,\клей}
\DeclareRobustCommand*{\ч}{\,\textendash\,\hskip\z@skip}
\DeclareRobustCommand*{\т}{~\textemdash{} }
\DeclareRobustCommand*{\Т}{~\textemdash{} }
% ===============================================================
% russadd Конец
% ===============================================================
% ===============================================================
% ===============================================================
% ===============================================================
```
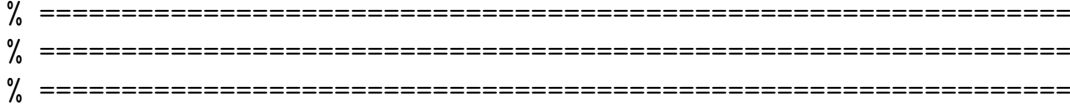

% glyphtounicode.tex Начало For cyrillics in PDF % Taken from glyphtounicode.tex, sorted % =============================================================== \pdfgentounicode=1 \pdfglyphtounicode{controlSTX}{0001} \pdfglyphtounicode{controlSOT}{0002} \pdfglyphtounicode{controlETX}{0003} \pdfglyphtounicode{controlEOT}{0004} \pdfglyphtounicode{controlENQ}{0005} \pdfglyphtounicode{controlACK}{0006} \pdfglyphtounicode{controlBEL}{0007} \pdfglyphtounicode{controlBS}{0008} \pdfglyphtounicode{controlHT}{0009} \pdfglyphtounicode{controlLF}{000A} \pdfglyphtounicode{controlVT}{000B} \pdfglyphtounicode{controlFF}{000C} \pdfglyphtounicode{controlCR}{000D} \pdfglyphtounicode{controlSO}{000E} \pdfglyphtounicode{controlSI}{000F} \pdfglyphtounicode{controlDLE}{0010} \pdfglyphtounicode{controlDC1}{0011} \pdfglyphtounicode{controlDC2}{0012} \pdfglyphtounicode{controlDC3}{0013} \pdfglyphtounicode{controlDC4}{0014} \pdfglyphtounicode{controlNAK}{0015} \pdfglyphtounicode{controlSYN}{0016} \pdfglyphtounicode{controlETB}{0017} \pdfglyphtounicode{controlCAN}{0018} \pdfglyphtounicode{controlEM}{0019} \pdfglyphtounicode{controlSUB}{001A} \pdfglyphtounicode{controlESC}{001B} \pdfglyphtounicode{controlFS}{001C} \pdfglyphtounicode{controlGS}{001D} \pdfglyphtounicode{controlRS}{001E} \pdfglyphtounicode{controlUS}{001F} \pdfglyphtounicode{space}{0020} \pdfglyphtounicode{spacehackarabic}{0020} \pdfglyphtounicode{exclam}{0021} \pdfglyphtounicode{quotedbl}{0022} \pdfglyphtounicode{numbersign}{0023} \pdfglyphtounicode{dollar}{0024} \pdfglyphtounicode{percent}{0025} \pdfglyphtounicode{ampersand}{0026} \pdfglyphtounicode{quotesingle}{0027} \pdfglyphtounicode{parenleft}{0028} \pdfglyphtounicode{parenright}{0029} ... ... \pdfglyphtounicode{centmonospace}{FFE0}

% ===============================================================

17

\pdfglyphtounicode{sterlingmonospace}{FFE1}

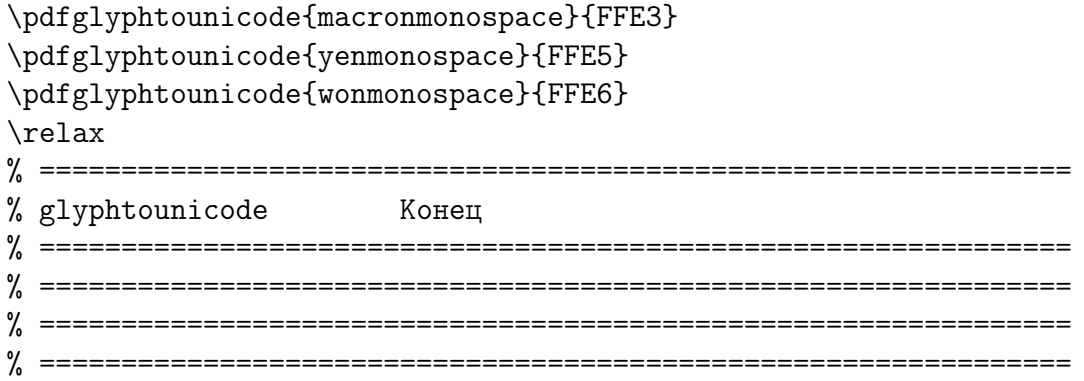